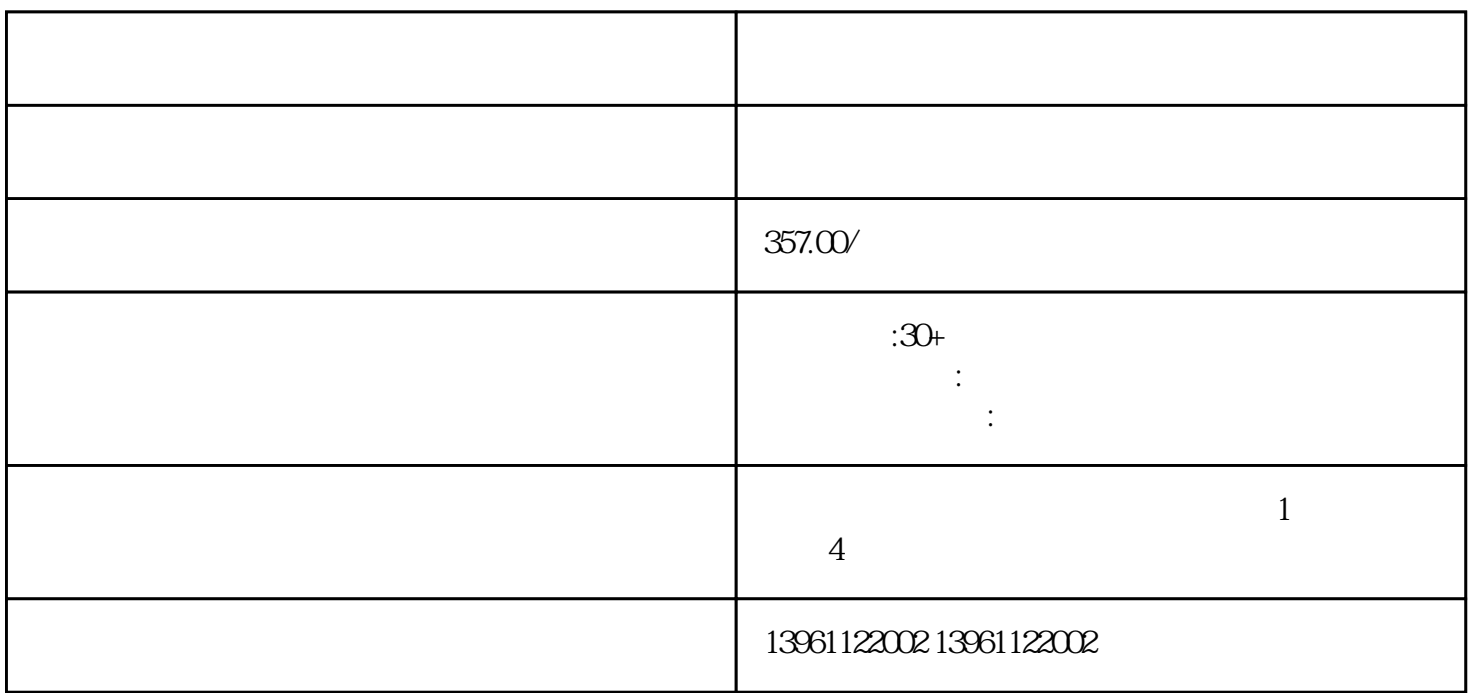

 $\sim$  2:  $\sim$  3

 $\Gamma$ 

1 and  $3 \text{ SI}$  wave

 $2$ 

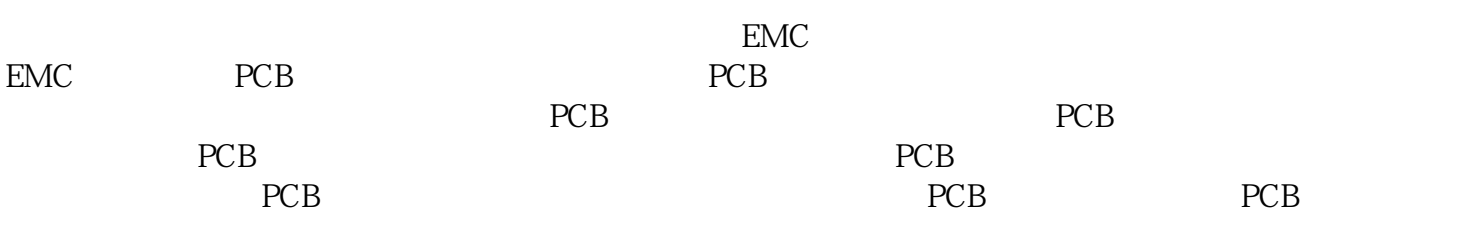

损坏了主板上的其他区域。欠电压–(黄色)含。例如卫星导航)已越来越普遍地集成到车辆中。这些

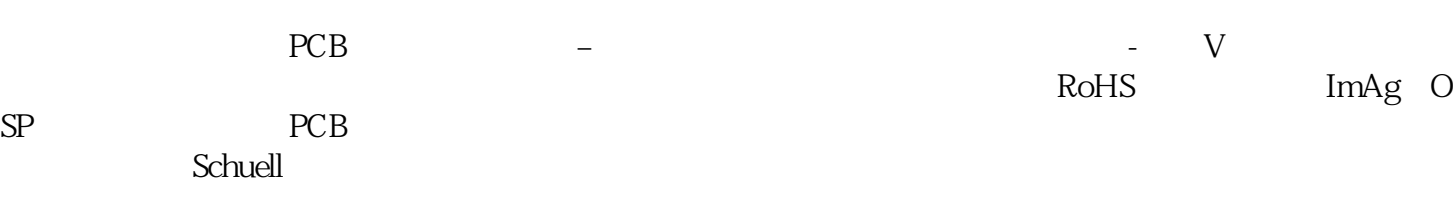

 $CB$ 

 $PCB$ 

系统都使用PCB。媒体设备:现代车辆可能具有能够连接到车辆的收音机或媒体播放器的高级仪表板。

 $\rm BGA$ 

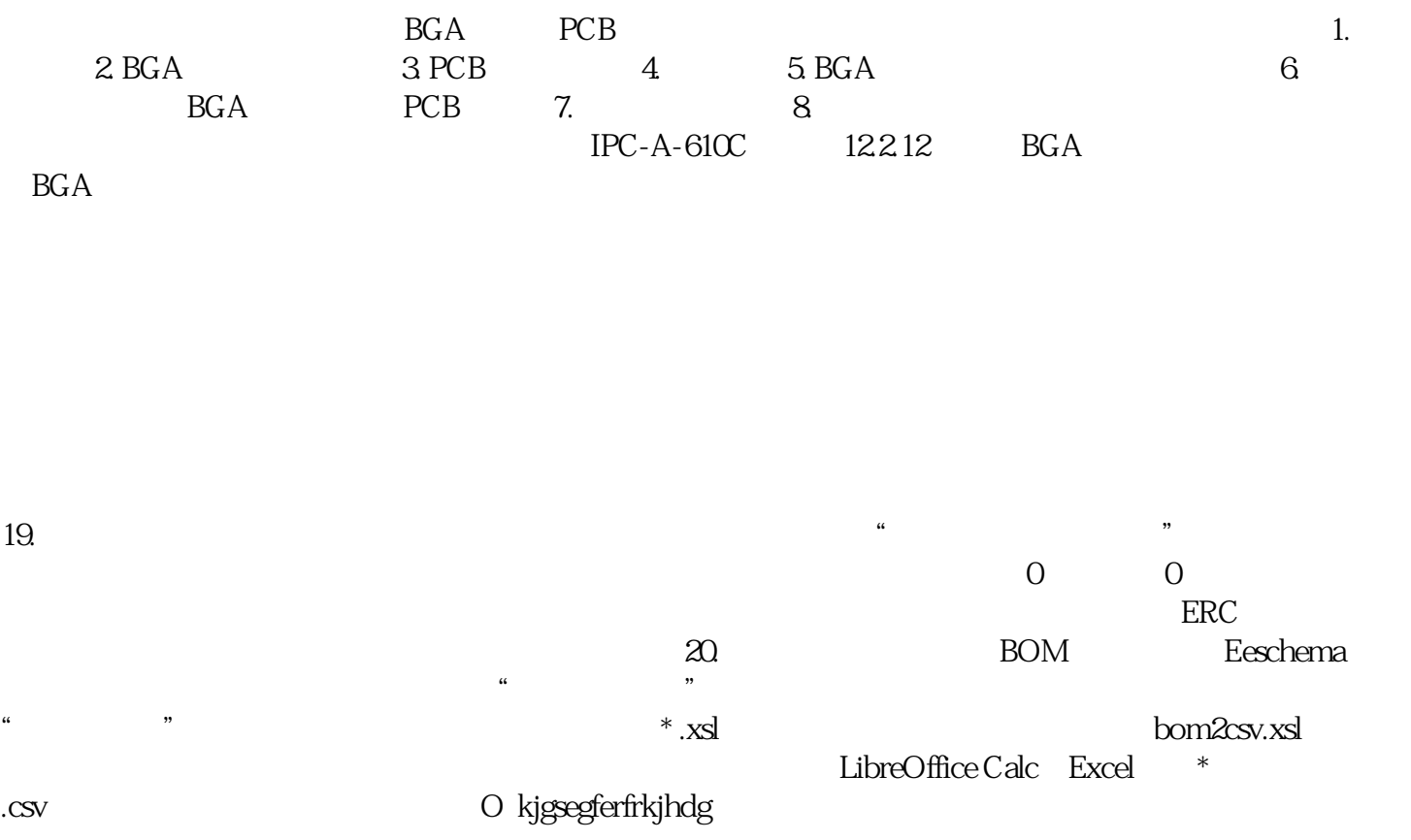